Beim Testen kennt man die Trefferwahrscheinlichkeit nicht. Man hat jedoch eine Vermutung (Hypothese) und möchte mithilfe einer Stichprobe entscheiden, ob man diese Vermutung beibehalten oder verwerfen soll.

## Zweiseitiger Signifikanztest:

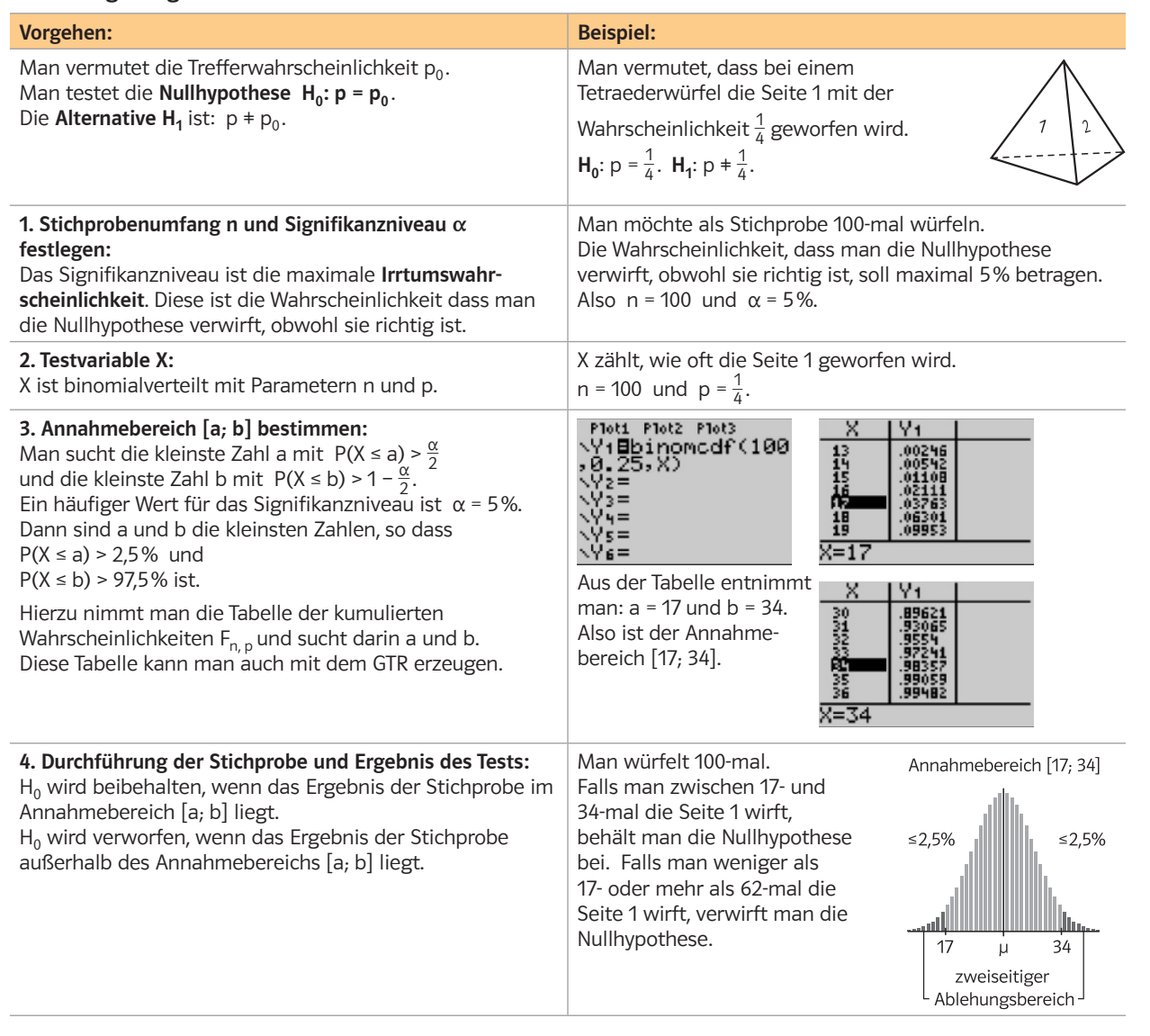

1 Bei einem Bernoulli-Versuch soll die Hypothese getestet werden, dass die Trefferwahrscheinlichkeit 40% ist. Dazu wird ein zweiseitiger Signifikanztest mit Stichprobenumfang n = 100 durchgeführt, die Irrtumswahrscheinlichkeit soll höchstens 5% betragen.

a) Die Nullhypothese  $H_0$  ist \_\_\_\_\_\_\_\_\_\_\_\_\_\_\_\_\_\_\_\_\_\_\_\_\_\_\_\_. Das Signifikanzniveau ist \_\_\_\_\_\_\_\_\_\_\_\_\_\_\_\_\_\_\_\_\_\_\_

Die Testvariable X ist binomialverteilt mit den Parametern

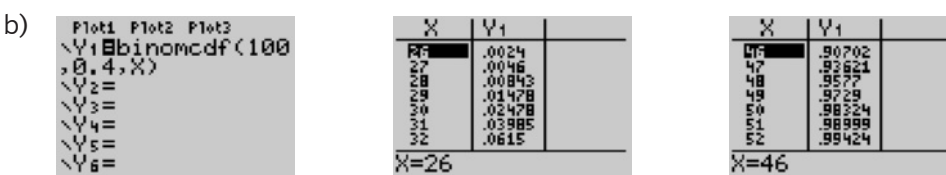

Aus den zugehörigen GTR-Tabellen ergibt sich der Annahmebereich: \_